## РАСТРОВАЯ И ВЕКТОРНАЯ ГРАФИКА

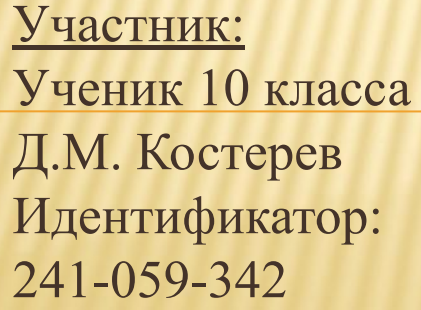

Руководитель:

учитель информатики Е.Е. Усачева

Идентификатор:

215-930-072

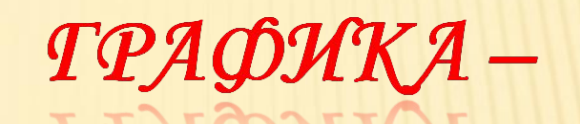

# ИСКУССЛІВО ИЗОБРАЖЕНИЯ

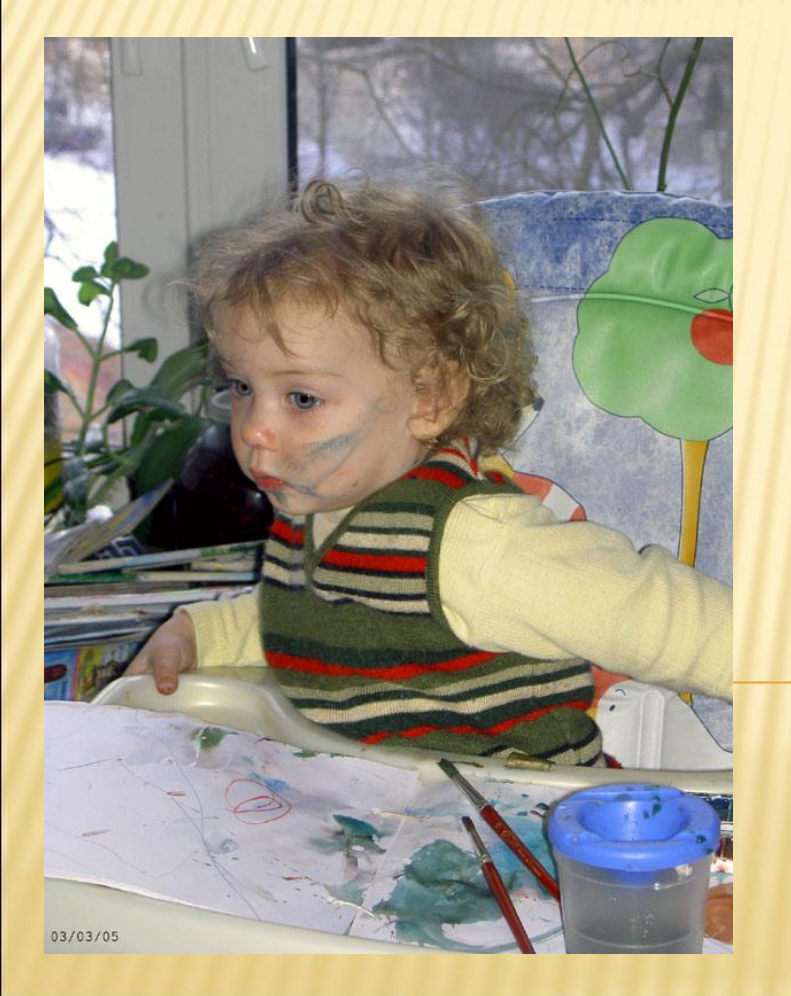

# TIPEDMETIOB.

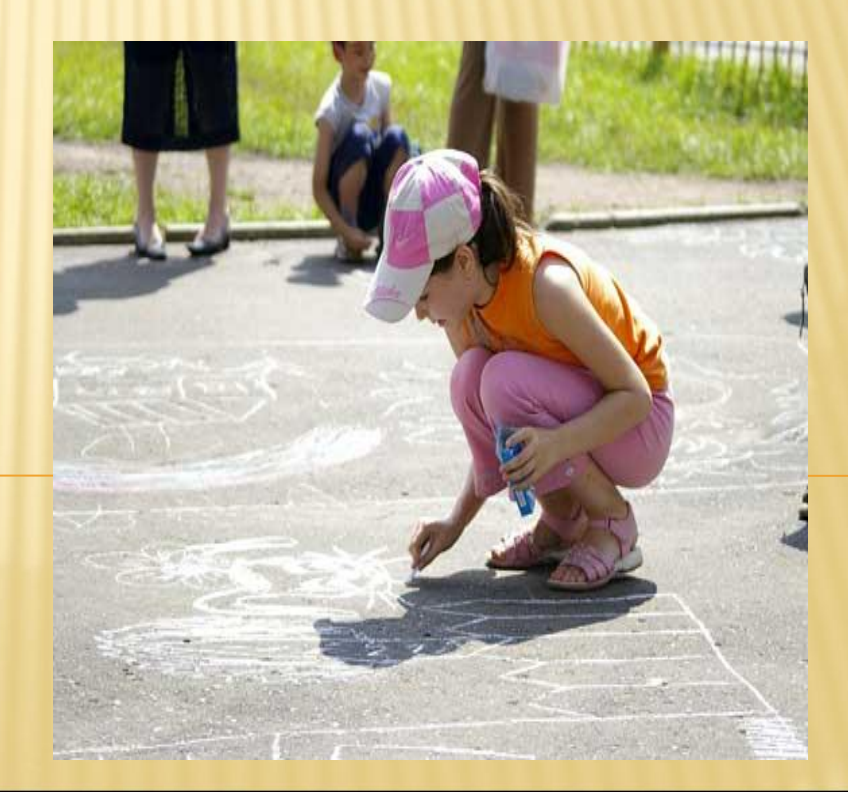

### **РАСТРОВАЯ ГРАФИКА**

**ЛИКСЕЛЬ-**ЭПІО ПІОЧКИ РАЗЛИЧНОГО ЦВЕПІА, ОБРАЗУЮЩИЕ РАСПТРОВОЕ ИЗОБРАЖЕНИЕ.

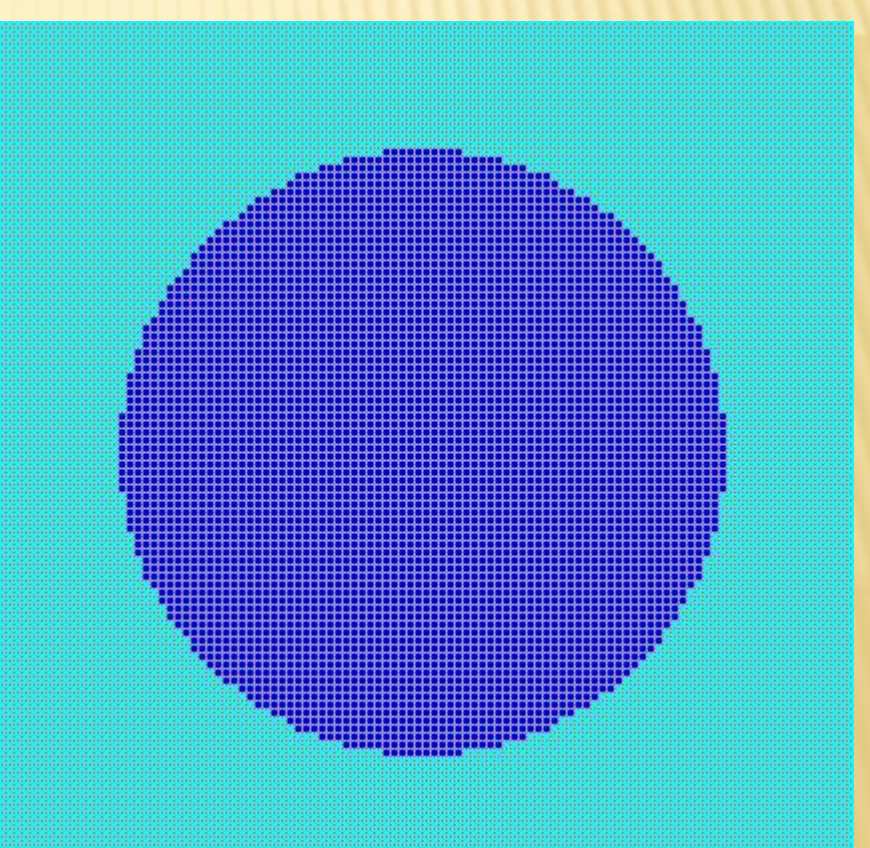

### **ВЕКТОРНАЯ ГРАФИКА**

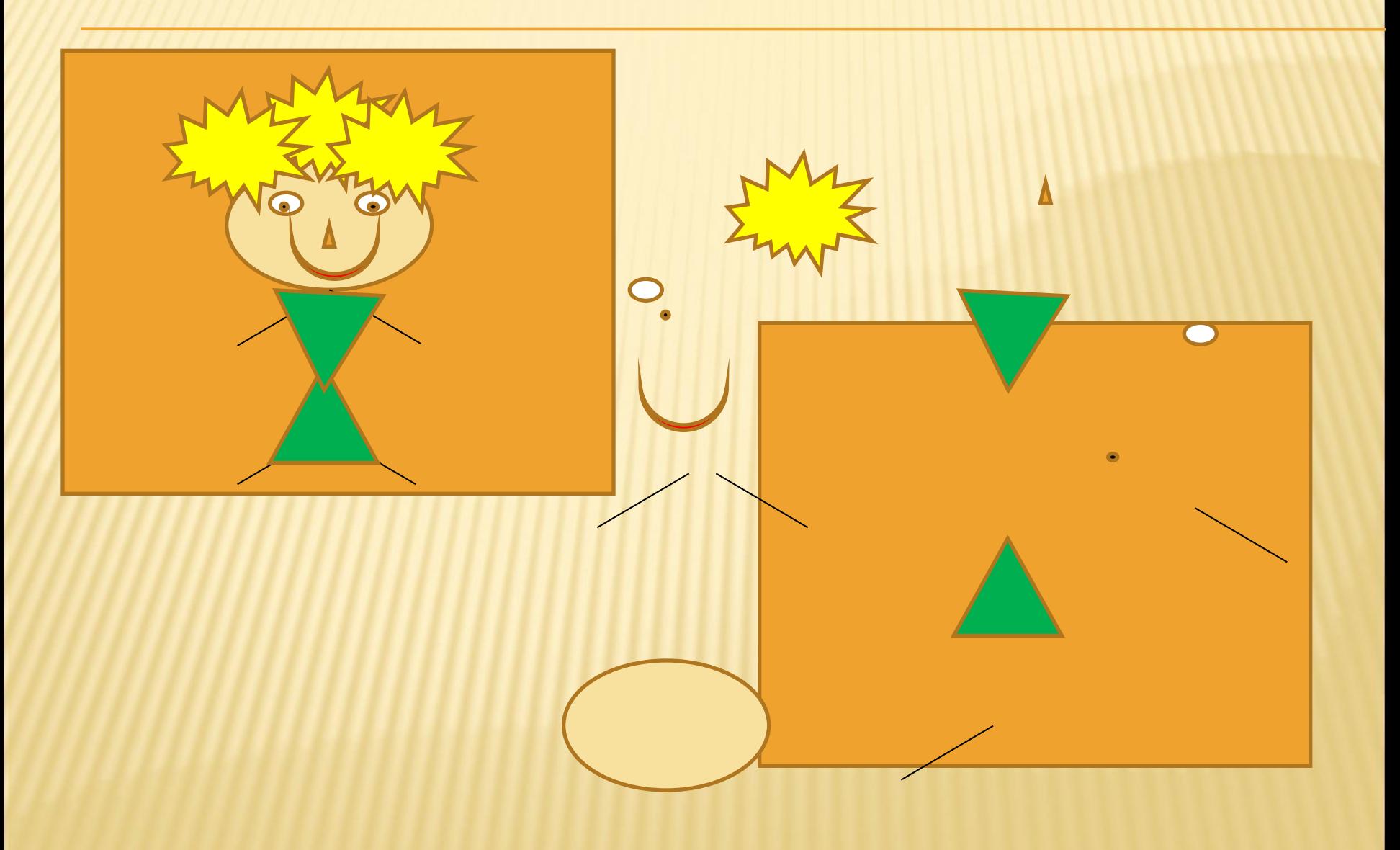

#### **Масштабирование растровой графика**

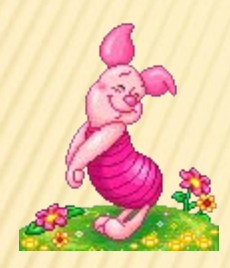

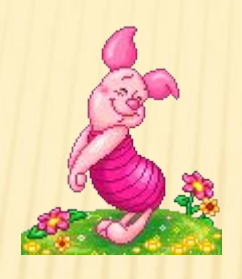

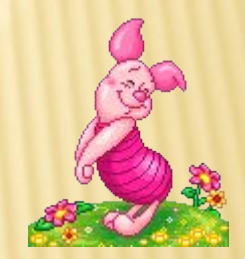

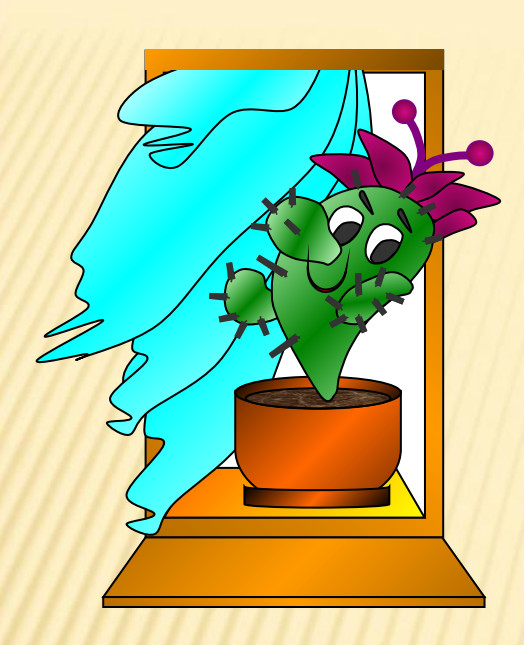

#### **Масштабирование векторной**

#### **графика**

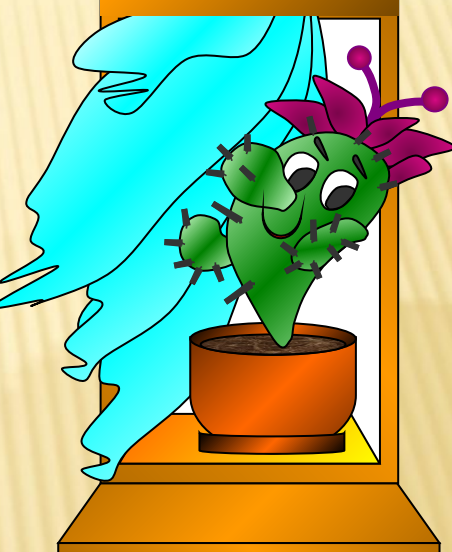

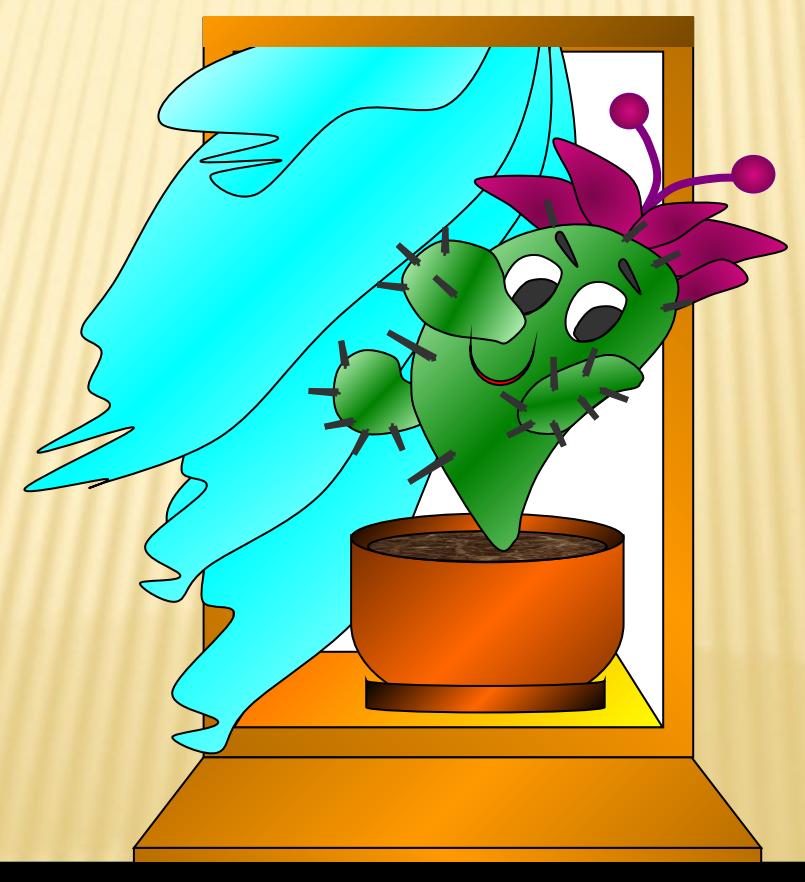

### Растровая графика

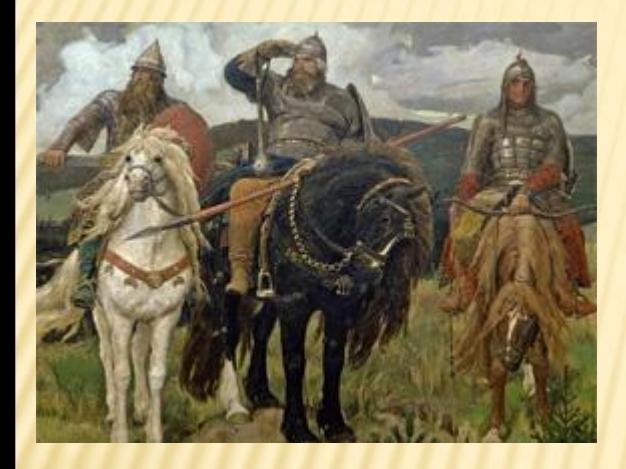

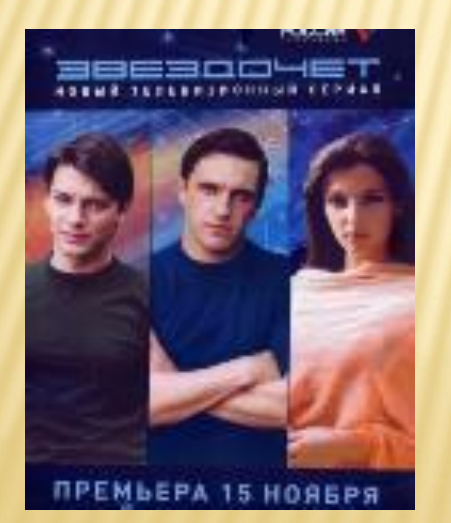

Векторная графика

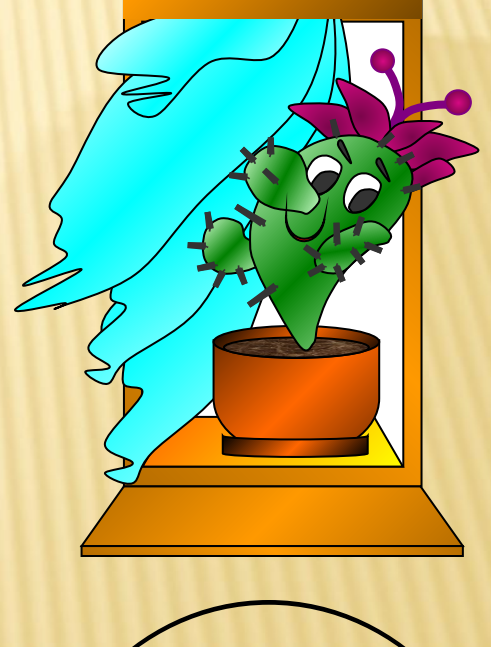

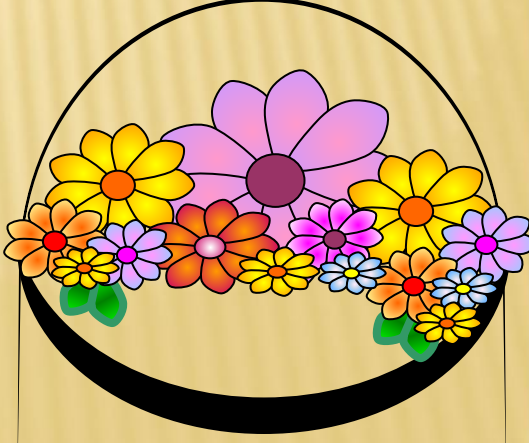

## Где применяется каждый из видов графики?

**РАСТРОВАЯ ГРАФИКА**

ПРИМЕНЯЕТСЯ В ХУДОЖЕСТВЕННОМ ТВОРЧЕСТВЕ (НАПРИМЕР, МОЖНО ИЗ ЧЕРНО-

БЕЛОЙ ФОТОГРАФИИ СДЕЛАТЬ ЦВЕТНУЮ).

**ВЕКТОРНАЯ ГРАФИКА**

ПРИМЕНЯЕТСЯ ДЛЯ СОХРАНЕНИЯ ВЫСОКОТОЧНЫХ ОБЪЕКТОВ (НАПРИМЕР, СХЕМ, ЧЕРТЕЖЕЙ).

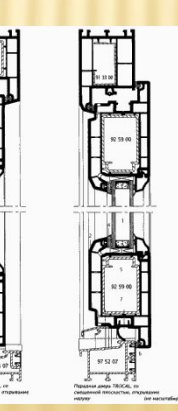

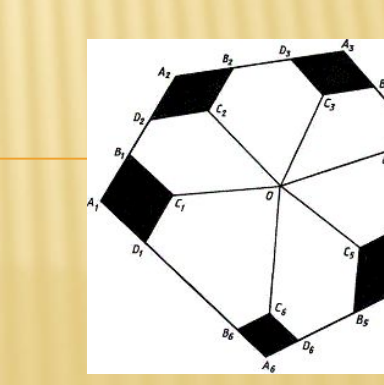

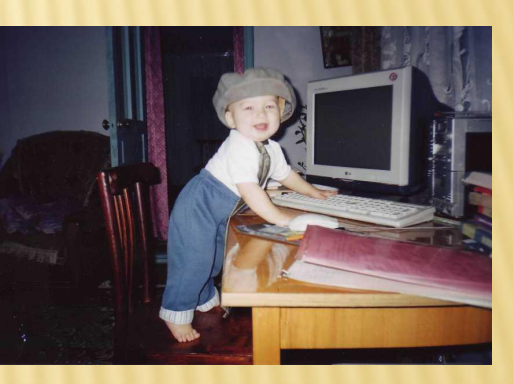

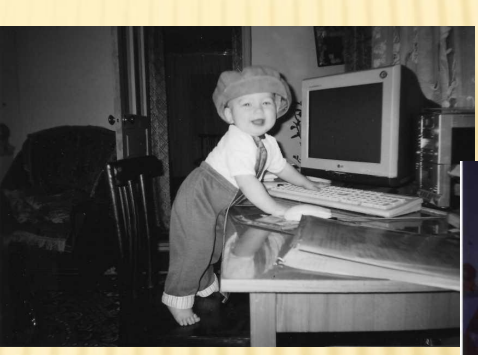

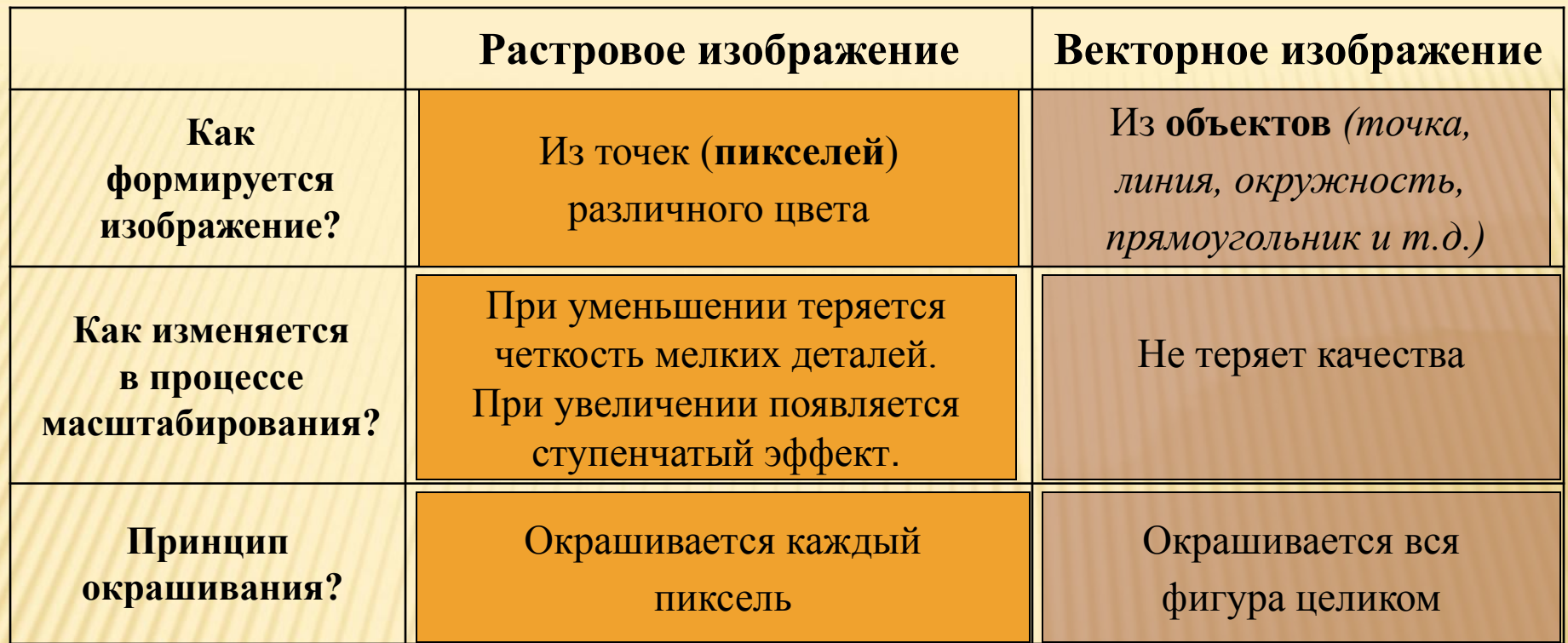

# СПАСИБО ЗА ВНИМАНИЕ!